# The [changelog](https://ctan.org/pkg/changelog) Package

Rebecca Turner<sup>∗</sup>

2018-11-06

#### Abstract

Changelogs are important. Unfortunately, there are few facilities for typesetting changelogs in LATEX. [changelog](https://ctan.org/pkg/changelog) defines a changelog environment to make changelogs simple and intuitive. For rationale, read [keepachangelog.com](https://keepachangelog.com).

Note: Browse the sources, contribute, or complain at [github.com/9999years/latex-changelog](https://github.com/9999years/latex-changelog)

# Contents

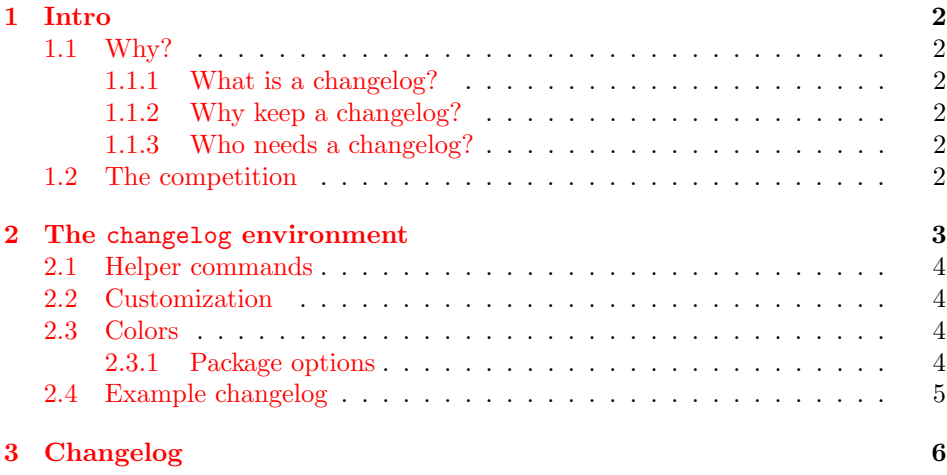

<sup>∗</sup>Brandeis University; [rebeccaturner@brandeis.edu](mailto:rebeccaturner@brandeis.edu)

## <span id="page-1-0"></span>1 Intro

### <span id="page-1-1"></span>1.1 Why?

<span id="page-1-2"></span>Read [Olivier Lacan'](https://olivierlacan.com/)s lovely site [keepachangelog.com](https://keepachangelog.com). To excerpt:

#### 1.1.1 What is a changelog?

A changelog is a file which contains a curated, chronologically ordered list of notable changes for each version of a project.

#### <span id="page-1-3"></span>1.1.2 Why keep a changelog?

To make it easier for users and contributors to see precisely what notable changes have been made between each release (or version) of the project.

#### <span id="page-1-4"></span>1.1.3 Who needs a changelog?

People do. Whether consumers or developers, the end users of software are human beings who care about what's in the software. When the software changes, people want to know why and how.

#### <span id="page-1-5"></span>1.2 The competition

It's always good to know the competition. Unfortunately, there isn't much here. Know of another package with similar functionality? Drop me a line or open a pull request!

- [vhistory](https://ctan.org/pkg/vhistory) provides a decent-looking changelog. However, it's designed for short changes and provides a less-than-elegant interface. Additionally, it's based on the [ltxtable](https://ctan.org/pkg/ltxtable) package, meaning it makes restrictions on the contents of version information and writes the table to a file.
- [holtxdoc](https://ctan.org/pkg/holtxdoc) has a decent changelog feature (via Oberdiek's History and Version environments), but [holtxdoc](https://ctan.org/pkg/holtxdoc) "contains some private macros and setup for my needs. Thus do not use it." In addition, Oberdiek's changelogs don't support multiple authors.
- [gitlog](https://ctan.org/pkg/gitlog) is an interesting idea, but [gitlog](https://ctan.org/pkg/gitlog) "is a proof-of-concept release to allow users an early evaluation. . . "

Also, [friends don't let friends dump git logs into changelogs.](https://keepachangelog.com/en/1.0.0/)

## <span id="page-2-4"></span><span id="page-2-0"></span>2 The changelog environment

#### changelog  $[\langle options \rangle]$

Wraps description while providing the version environment and the \shortversion command. In addition to the options shown in table [1,](#page-2-1)  $\langle$  options $\rangle$  may contain any of the options for version (see figure [2\)](#page-2-2) as a form of "partial application"; this may be useful if, for example, most of your versions have the same author.

<span id="page-2-1"></span>Table 1: Options for the changelog environment

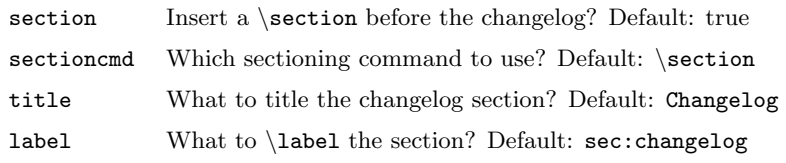

#### version  $[\langle options \rangle]$

Gives a single version; wraps itemize.

If the date option is absent, the date isn't printed.

If the v/version option is absent, the date is used in its place.

If both version and date are absent, the version is shown as Unreleased and \today is used for the date. \today isn't ideal (which is to say, not iso [8601](https://en.wikipedia.org/wiki/ISO_8601) compliant) but it's well-known and easy to redefine.<sup>[1](#page-2-3)</sup>

<span id="page-2-2"></span>Table 2: Options for the version environment

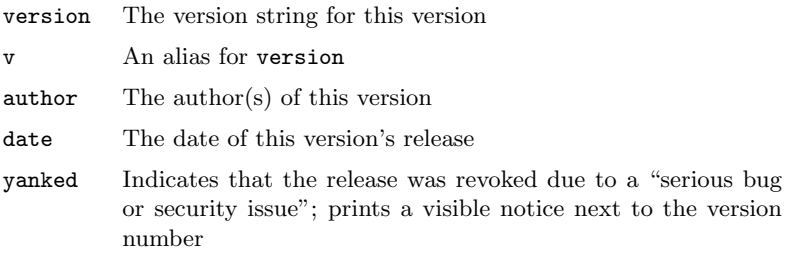

\shortversion  ${\qquad \qquad \}$ 

A short, one-line version. In addition to the options specified in table [2,](#page-2-2) the following options are available for \shortversion:

changes The changes to display for this version

<span id="page-2-3"></span><sup>1</sup>Try the [datetime2](https://ctan.org/pkg/datetime2) package or [any of the other solutions here.](https://tex.stackexchange.com/questions/152392/date-format-yyyy-mm-dd)

### <span id="page-3-5"></span><span id="page-3-0"></span>2.1 Helper commands

The [changelog](https://ctan.org/pkg/changelog) package defines several "helper commands," which are colorized if the color package option has been given. See section [2.3](#page-3-2) for more information. These commands include a trailing space; \added a cool feature will print with a space between "Added" and "a cool feature".

- \added Prints an \item beginning with "Added"
- \changed Prints an \item beginning with "Changed"
- \deprecated Prints an \item beginning with "Deprecated"
	- \removed Prints an \item beginning with "Removed"
		- \fixed Prints an \item beginning with "Fixed"
	- \security Prints an \item beginning with "Security"

### <span id="page-3-1"></span>2.2 Customization

The changelog environment wraps description, and the version environment wraps itemize. One could customize these in depth with [enumitem](https://ctan.org/pkg/enumitem).

\changelogyanked Prints the "revoked release" notice: YANKED . See: [yanked releases on](https://keepachangelog.com/en/1.0.0/#yanked) [keepachangelog.com](https://keepachangelog.com/en/1.0.0/#yanked).

### <span id="page-3-2"></span>2.3 Colors

Colored output is supported by [xcolor](https://ctan.org/pkg/xcolor), which defines several named colors (as seen in figure [1\)](#page-3-4); these colors may be redefined as needed. While the [xcolor](https://ctan.org/pkg/xcolor) documentation goes into great detail, you'll likely do fine with just e.g. \colorlet{ChangelogAdded}{magenta}.

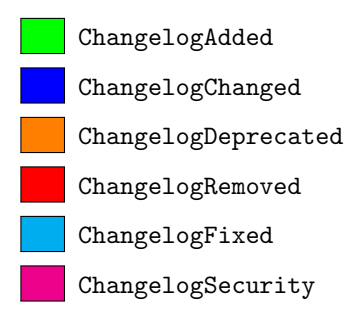

<span id="page-3-4"></span>Figure 1: Colors provided by the [changelog](https://ctan.org/pkg/changelog) package

#### <span id="page-3-3"></span>2.3.1 Package options

color Makes output more colorful; this is probably not that useful

### <span id="page-4-0"></span>2.4 Example changelog

Unreleased Rebecca Turner (November 6, 2018)

- Added Really cool features
- 2019-01-23 Rebecca Turner
	- A version with only a date
- 1.1.0 Rebecca Turner
	- A version with no date

1.0.1 YANKED Rebecca Turner

A version with a terrible bug

1.0.0 Rebecca Turner (2018-10-26)

- Added a cool feature
- Changed some API detail
- **Deprecated** something that was a bad idea in the first place
- Removed something that was deprecated 3 versions ago
- Fixed a bug that would delete files instead of saving them
- Security improved with addition of buffer bound checks
- A change that doesn't fit into any other category
- **0.1.0** Rebecca Turner  $(2018-10-19)$  Initial beta.

Which is produced with:

```
\usepackage[color]{changelog}
%...
\begin{changelog}[author=Rebecca Turner,
 sectioncmd=\subsection,
 title=Example changelog]
\begin{version}
 \added Really cool features
\end{version}
\begin{version}[date=2019-01-23]
 \item A version with only a date
\end{version}
\begin{version}[v=1.1.0]
 \item A version with no date
\end{version}
\begin{version}[v=1.0.1, yanked]
```

```
\item A version with a terrible bug
\end{version}
\begin{version}[v=1.0.0, date=2018-10-26]
 \added a cool feature
  \changed some \textsc{api} detail
  \deprecated something that was a bad idea in the first place
 \removed something that was deprecated 3 versions ago
  \fixed a bug that would delete files instead of saving them
  \security improved with addition of buffer bound checks
  \item A change that doesn't fit into any other category
\end{version}
\shortversion{v=0.1.0, date=2018-10-19,
 changes=Initial beta.}
\end{changelog}
```
# <span id="page-5-0"></span>3 Changelog

This is this package's actual changelog — not an example!

**0.3.0** Rebecca Turner  $(2018-11-06)$  — Added proper dependencies

0.2.1 Rebecca Turner (2018-10-26) — Documented yanked option

**0.2.0** Rebecca Turner  $(2018-10-26)$  – First stable release

**0.1.0** Rebecca Turner  $(2018-10-25)$  — Initial beta

### Index

Numbers written in italic refer to the page where the corresponding entry is described; numbers underlined refer to the definition; numbers in roman refer to the pages where the entry is used.

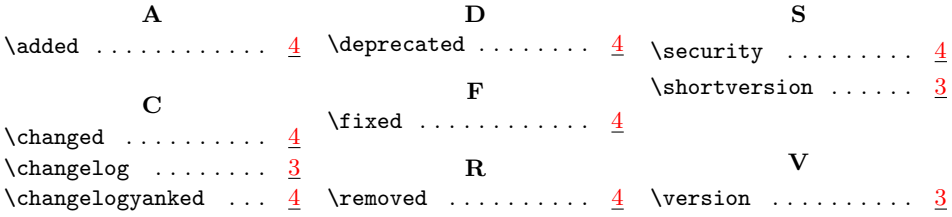

# List of Tables

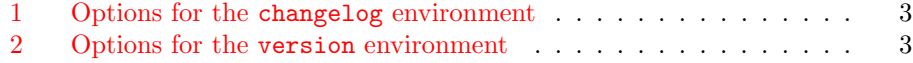